# Murder **COMMODORE 64** No joystick needed

 $\mathbf{R}$ 

 $\overline{G}$ 

TTTT

ABB

**RSC 222** 

# MURDER

### COMMODORE 64

#### Loading Instructions

To load this program into your Commodore 64's memory, first ensure that the cassette deck is properly connected and (to avoid interference) as far away from your television and power supply as possible. Place the fully rewound cassette in the cassette deck then hold down the "SHIFT" key and press the "RUN/STOP" key. press play on tape the screen will go blank. After about 15 seconds the game name will be displayed. Depress the C<sup>\*</sup>key. The screen will again go blank, now wait for the game to automatically load and run.

#### Playing Instructions

"Who did it?" It's what's on everyone's lips.

Fiona Perrywit says she has not been near the scene of the murder all night. The butler, Fawning, claims he was on the 1errace with Lady Rambling at the time; and has the Brigadier really spent all evening in the study with Or. Drake?

Rambling Hall is the coumy seat of the Third Lord Rambling who is a senior member of the Cabinet. One evening there is a murder. You are Inspector Pincher of the Yard. It is your task to interview everybody in the house and establish who the murderer is. You will be called to the scene as soon as the body is discovered. You may interview anybody about the murder as long as they are in the same room as yourself land still alive). You may move from room to room by simply entering 1he name of the room you wish to enter.

The events of the day occur in five minutes cycles. People move from room to room every five minutes and all references to times should be rounded to the nearest five minute mark e.g. 12.00, 12.05. 12. 10. 12.25 (NB:- the 24 hour clock is used for time references e.g. 0600, 1200, 1800). How to Interview

First you must address your interviewee by their name. As a matter of protocol you can address Lord and Lady Rambling as "Your Lordship" and "Your Ladyship" respectively. You may address Charles, Fiona and Nigel by their Christian names but you must address Dr. Drake by his full name. In interviews you may refer to Lord and Lady Rambling as "His Lordship" and "Her Ladyship" and you may refer to Brigadier Bloodshot as "The Brigadier".

There are four types of question you may ask. You can save yourself sole fingers by using keys 1 to 4 to print them:

- Key 1. Where were you at 00.00? Time is to be added. anytime tween 0600 and 1800.)
- Key 2. Who were you with at 00.00?
- Key 3. When ware you last in 7 (Enter room name.I

Key 4. Where did you last see X? (anybody dead or alive.)

Interviews can be terminated either by entering "Thank You" or by moving to another room. If you feel that you can reveal the identity of the murderer then press the "  $\uparrow$ " key which will type " The murderer is", then you For our ory more denoted the dentity of the munderer then press the  $n^*$   $\uparrow$  '' key which will type "The munderer is", then you and the suspect aname and type "turn. Make sure that you your suspicions are ustified thou your suspicions are justified though because once you've committed yourself you cannot return and the penalty for incorrect accusation is extremely severe, not to mention embarrassing

Other Control Keys;

- "-" Recaps on details of the murder so far.
- "Fl" key Shows plan of the Hall. (Note there is access to the landing from the lobby and the passage.)
- "F3" Key Lists the characters involved.
- "F5" Key Gives the list of murderous objects around the Hall.
- "F7" Key Recaps on questioning format.

Best of luck. You must find the murderer before someone else is killed. That someone, could be you!

#### Warranty

This cassette coritains two copies of the program, one on each side. In the unlikely event that you experience problems loading, try one of the other copies. If you still have problems, please return the cassette to us at:

#### RARBIT SOFTWARE LIMITED THE WARREN UNIT 11, FORWARD DRIVE WEALD TONE, MIDDLESEX HA3 8NU

This product is quaranteed for life against mechanical failure or defert. This guarantue is limited to the replacement of the product with the same or similar product to the same retail value and does not extend to any equipment used in association with the product. This does not affect your statutory rights.

## COMMODORE 64 No joystick needed **RSC 222**

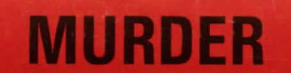

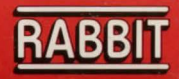

On the floor lies a body. One of the quests in the house is a murderer, but which one? You have to nick un vital clues, and eliminate suspects from your enquiries until you find who dunnit.

It won't be easy, and there's one additional problem. The murderer is stalking you, Unless you get to him (or hed before midnight, he'll get you. Sounds like fun, doesn't it?